# **MOOVI** Rozkład jazdy i mapa linii dla: autobus L11

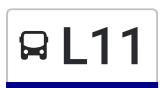

## RL11 Nowy Dwór Maz. Urząd Miasta – PKP Legionowo [Skorzystaj](https://moovitapp.com/index/api/onelink/3986059930?pid=Web_SEO_Lines-PDF&c=Footer_Button&is_retargeting=true&af_inactivity_window=30&af_click_lookback=7d&af_reengagement_window=7d&GACP=v%3D2%26tid%3DG-27FWN98RX2%26cid%3DGACP_PARAM_CLIENT_ID%26en%3Dinstall%26ep.category%3Doffline%26ep.additional_data%3DGACP_PARAM_USER_AGENT%26ep.page_language%3Dpl%26ep.property%3DSEO%26ep.seo_type%3DLines%26ep.country_name%3DPolska%26ep.metro_name%3DWarsaw&af_sub4=SEO_other&af_sub8=%2Findex%2Fpl%2Fline-pdf-Polska-1062-850587-731579&af_sub9=View&af_sub1=1062&af_sub7=1062&deep_link_sub1=1062&deep_link_value=moovit%3A%2F%2Fline%3Fpartner_id%3Dseo%26lgi%3D731579%26add_fav%3D1&af_dp=moovit%3A%2F%2Fline%3Fpartner_id%3Dseo%26lgi%3D731579%26add_fav%3D1&af_ad=SEO_other_L11_Nowy%20Dw%C3%B3r%20Maz.%20Urz%C4%85d%20Miasta%20%E2%80%94%20PKP%20Legionowo_Warsaw_View&deep_link_sub2=SEO_other_L11_Nowy%20Dw%C3%B3r%20Maz.%20Urz%C4%85d%20Miasta%20%E2%80%94%20PKP%20Legionowo_Warsaw_View) Z Aplikacji

Autobus L11, linia (Nowy Dwór Maz. Urząd Miasta — PKP Legionowo), posiada 2 tras. W dni robocze kursuje: (1) Nowy Dwór Maz. Urząd Miasta: 05:05 - 23:25(2) PKP Legionowo: 03:47 - 22:13 Skorzystaj z aplikacji Moovit, aby znaleźć najbliższy przystanek oraz czas przyjazdu najbliższego środka transportu dla: autobus L11.

#### **Kierunek: Nowy Dwór Maz. Urząd Miasta**

48 przystanków WYŚWIETL ROZKŁAD [JAZDY](https://moovitapp.com/polska-1062/lines/L11/731579/3195600/pl?ref=2&poiType=line&customerId=4908&af_sub8=%2Findex%2Fpl%2Fline-pdf-Polska-1062-850587-731579&utm_source=line_pdf&utm_medium=organic&utm_term=Nowy%20Dw%C3%B3r%20Maz.%20Urz%C4%85d%20Miasta%20%E2%80%94%20PKP%20Legionowo) LINII

PKP Legionowo 01

Legionowo Rynek 01

Legionowo CH Błękitne 03

Legionowo Urząd Miasta 01

Legionowo Sowińskiego 03

Legionowo Sielankowa 02

Legionowo Zegrzyńska 02

Legionowo Os. Piaski 02

Legionowo Zegrzyńska - IMGW 02

Michałów-Reginów Wolska 02

Michałów-Reginów Warszawska 02

PKP Michałów - Reginów 02

Michałów-Reginów Wrzosowa 02

Łajski Piaskowa 02

Wieliszew Kościelna 02

Wieliszew Szpital Onkologiczny 02

Wieliszew Podgórna 02

Wieliszew Solidarności 02

Wieliszew Urząd Gminy 03

Wieliszew Polna 02

Wieliszew Niepodległości 02

#### **Rozkład jazdy dla: autobus L11**

Rozkład jazdy dla Nowy Dwór Maz. Urząd Miasta

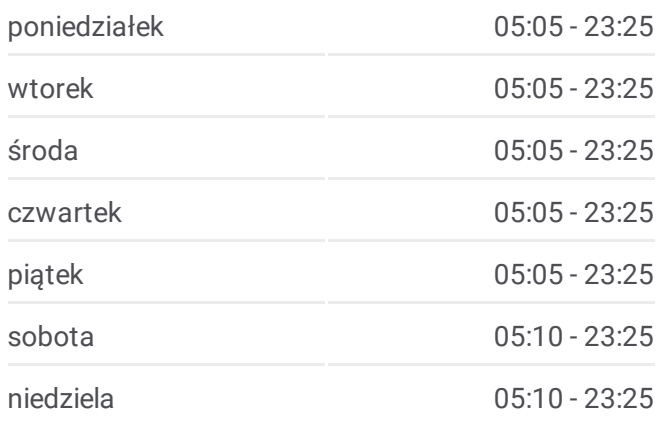

### **Informacja o: autobus L11**

**Kierunek:** Nowy Dwór Maz. Urząd Miasta **Przystanki:** 48 **Długość trwania przejazdu:** 66 min **Podsumowanie linii:**

Wieliszew Modlińska 02

Wieliszew Willowa 02

Wieliszew Magnolii 02

Wieliszew Przedpełskiego 02

Wieliszew Wodociąg Płn. 01

Wieliszew Przedpełskiego 01

Wieliszew Wiśniowa 02

Poniatów 02

Skrzeszew Rozwojowa 02

OSP Skrzeszew 02

Skrzeszew Szkolna 02

Kałuszyn 02

Olszewnica Stara Warszawska 03

Olszewnica Stara 01

Olszewnica Stara Warszawska 02

Olszewnica Nowa Spacerowa 02

Krubin Polna 02

Krubin 02

Janówek Pierwszy Kwiatowa 02

Góra Dworcowa 03

Góra Pałacowa 01

Góra Rzeczna 01

Okunin 02

Okunin Przemysłowa 02

Nowy Dwór Maz. Księcia Ziemowita 02

Nowy Dwór Maz. Zdobywców Kosmosu 02

Nowy Dwór Maz. Urząd Miasta 01

#### **Kierunek: PKP Legionowo**

48 przystanków WYŚWIETL ROZKŁAD [JAZDY](https://moovitapp.com/polska-1062/lines/L11/731579/3195599/pl?ref=2&poiType=line&customerId=4908&af_sub8=%2Findex%2Fpl%2Fline-pdf-Polska-1062-850587-731579&utm_source=line_pdf&utm_medium=organic&utm_term=Nowy%20Dw%C3%B3r%20Maz.%20Urz%C4%85d%20Miasta%20%E2%80%94%20PKP%20Legionowo) LINII

Nowy Dwór Maz. Urząd Miasta 01

Nowy Dwór Maz. Zdobywców Kosmosu 01

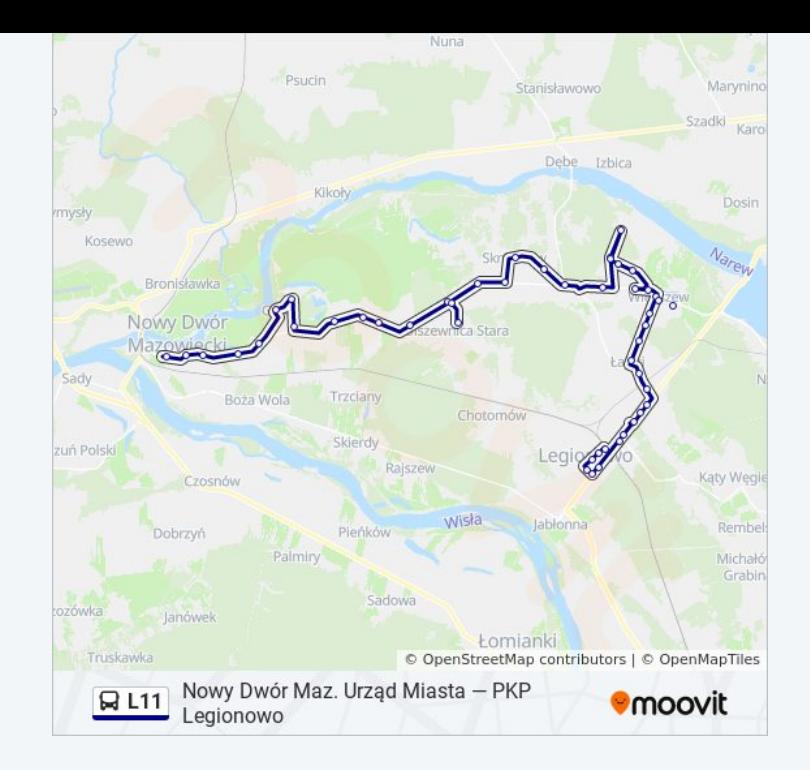

### **Rozkład jazdy dla: autobus L11** Rozkład jazdy dla PKP Legionowo

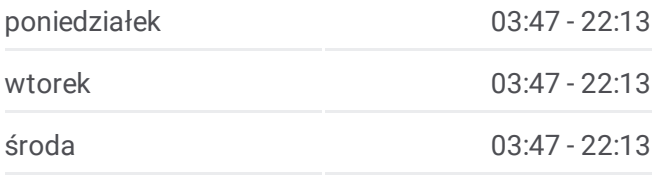

Okunin Przemysłowa 01

Okunin 01

Góra Rzeczna 02

Góra Pałacowa 02

Góra Dworcowa 01

Janówek Pierwszy Kwiatowa 01

Krubin 01

Krubin Polna 01

Olszewnica Nowa Spacerowa 01

Olszewnica Stara Warszawska 03

Olszewnica Stara 01

Olszewnica Stara Warszawska 01

Kałuszyn 01

Skrzeszew Szkolna 03

OSP Skrzeszew 01

Skrzeszew Rozwojowa 01

Poniatów 01

Wieliszew Wiśniowa 01

Wieliszew Przedpełskiego 02

Wieliszew Wodociąg Płn. 01

Wieliszew Przedpełskiego 01

Wieliszew Magnolii 01

Wieliszew Słoneczna 01

Wieliszew Modlińska 01

Wieliszew Polna 01

Wieliszew Solidarności 02

Wieliszew Urząd Gminy 03

Wieliszew Solidarności 01

Wieliszew Podgórna 01

Wieliszew Szpital Onkologiczny 01

Wieliszew Kościelna 01

Łajski Piaskowa 01

Łajski Nowodworska 01

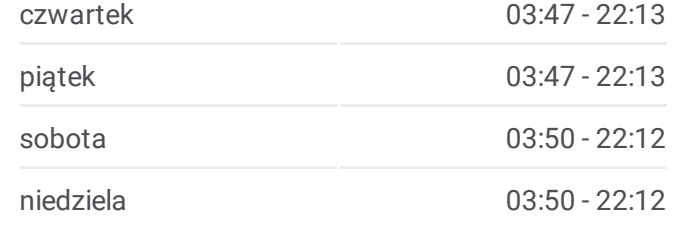

**Informacja o: autobus L11 Kierunek:** PKP Legionowo **Przystanki:** 48 **Długość trwania przejazdu:** 68 min **Podsumowanie linii:**

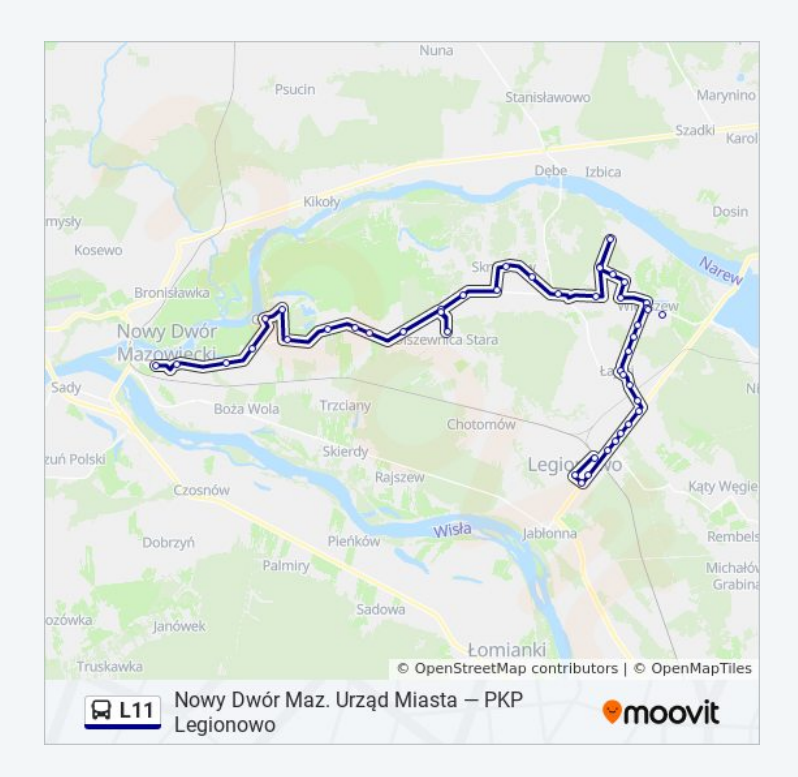

Michałów-Reginów Wrzosowa 01

PKP Michałów - Reginów 01

Michałów-Reginów Warszawska 01

Michałów-Reginów Wolska 01

Legionowo Zegrzyńska - IMGW 01

Legionowo Os. Piaski 01

Legionowo Zegrzyńska 01

Legionowo Sielankowa 01

Legionowo Sowińskiego 04

Legionowo Urząd Miasta 02

Legionowo CH Błękitne 01

Legionowo Os. Batorego 02

PKP Legionowo 01

Rozkłady jazdy i mapy tras dla autobus L11 są dostępne w wersji offline w formacie PDF na stronie moovitapp.com. Skorzystaj z [Moovit](https://moovitapp.com/polska-1062/lines/L11/731579/3195600/pl?ref=2&poiType=line&customerId=4908&af_sub8=%2Findex%2Fpl%2Fline-pdf-Polska-1062-850587-731579&utm_source=line_pdf&utm_medium=organic&utm_term=Nowy%20Dw%C3%B3r%20Maz.%20Urz%C4%85d%20Miasta%20%E2%80%94%20PKP%20Legionowo) App, aby sprawdzić czasy przyjazdu autobusów na żywo, rozkłady jazdy pociągu czy metra oraz wskazówki krok po kroku jak dojechać w Warsaw komunikacją zbiorową.

O [Moovit](https://moovit.com/about-us/?utm_source=line_pdf&utm_medium=organic&utm_term=Nowy%20Dw%C3%B3r%20Maz.%20Urz%C4%85d%20Miasta%20%E2%80%94%20PKP%20Legionowo) · [Rozwi](https://moovit.com/maas-solutions/?utm_source=line_pdf&utm_medium=organic&utm_term=Nowy%20Dw%C3%B3r%20Maz.%20Urz%C4%85d%20Miasta%20%E2%80%94%20PKP%20Legionowo)ązania MaaS · Obsł[ugiwane](https://moovitapp.com/index/pl/transport_publiczny-countries?utm_source=line_pdf&utm_medium=organic&utm_term=Nowy%20Dw%C3%B3r%20Maz.%20Urz%C4%85d%20Miasta%20%E2%80%94%20PKP%20Legionowo) państwa · Społeczność [Moovit](https://editor.moovitapp.com/web/community?campaign=line_pdf&utm_source=line_pdf&utm_medium=organic&utm_term=Nowy%20Dw%C3%B3r%20Maz.%20Urz%C4%85d%20Miasta%20%E2%80%94%20PKP%20Legionowo&lang=en)

© 2024 Moovit - Wszelkie prawa zastrzeżone

**Sprawdź przyjazdy pojazdów w czasie rzeczywistym**